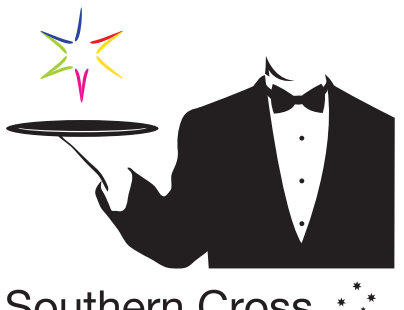

## Southern Cross \*\*\* International

**Copyright 2005 Southern Cross International. All rights reserved. Intellectual content & graphic property protected.**

## **Free "Australian Capital Territory" ACT - Canberra**

**1. Download jeg image, which takes a minute, depending on ISP speed.**

**2. Open the image in a graphics program or your browser and print 2 off.**

**3. Carefully position the 2 images back to back and glue, staple or sticky tape them together around your stick. You could even sew them into a length of string to make your own Bunting or colourfull streamers.** 

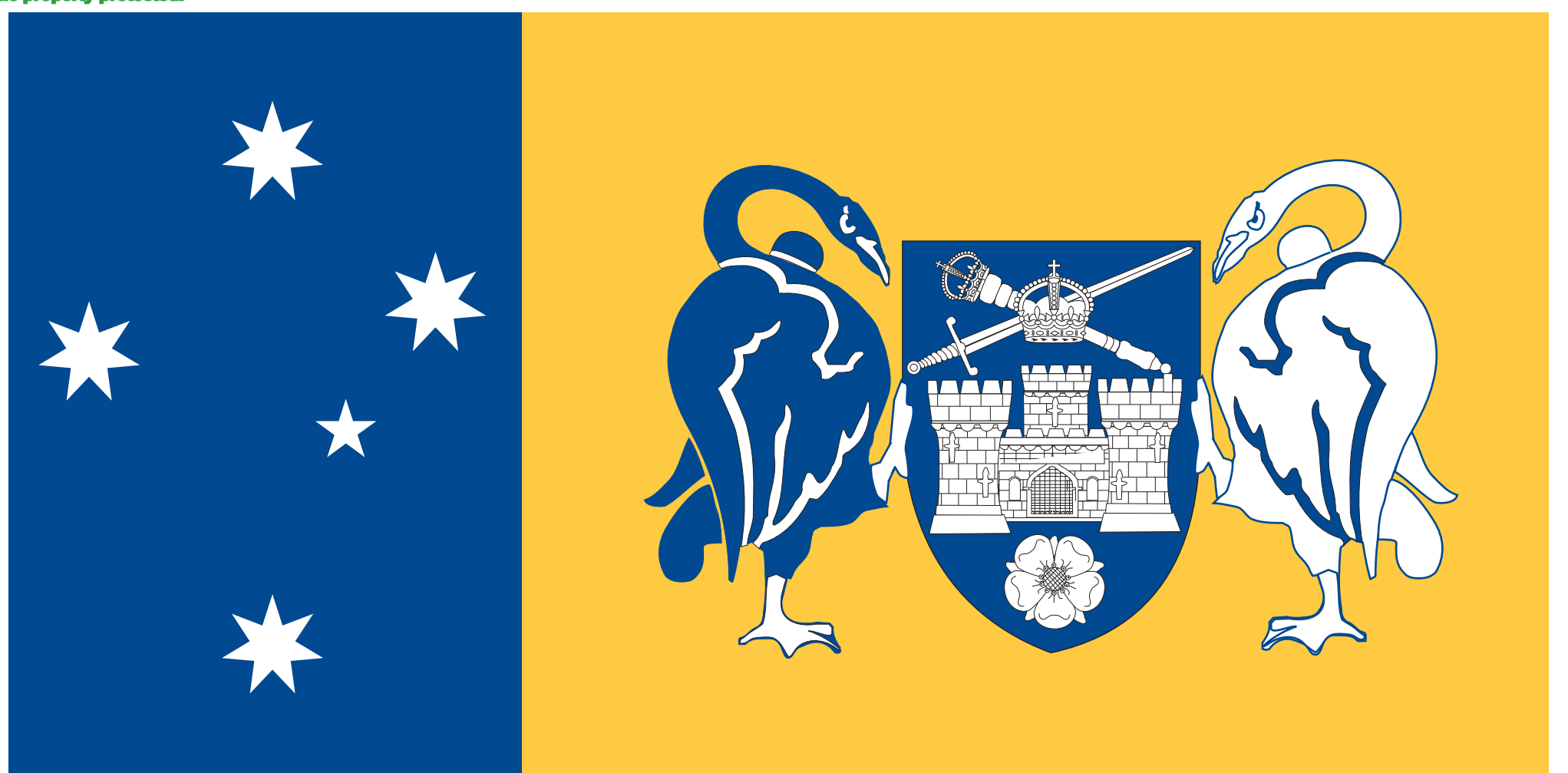